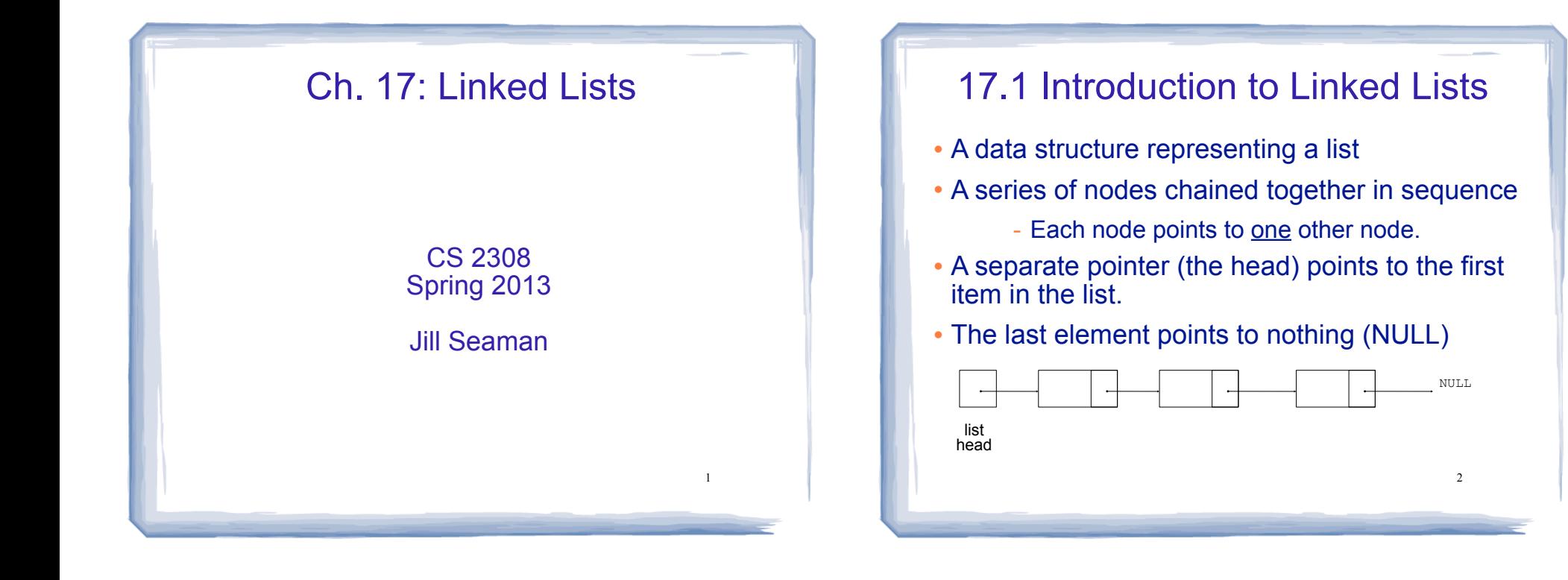

#### Introduction to Linked Lists

- The nodes are dynamically allocated
	- The list grows and shrinks as nodes are added/ removed.
- Linked lists can easily insert a node between other nodes
- Linked lists can easily delete a node from between other nodes

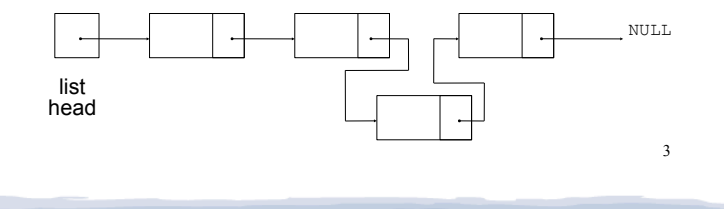

#### Node Organization

- The node is usually implemented as a struct
- ! Each node contains:
	- a data field may be organized as a structure, an object, etc.

4

- a pointer – that can point to another node

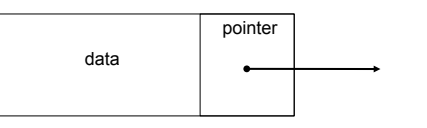

# Linked List Organization

- A linked list contains 0 or more nodes
- The list head is a pointer that points to the first node.
- ! Each node points to the next node in the list.
- The last node points to NULL (address 0).

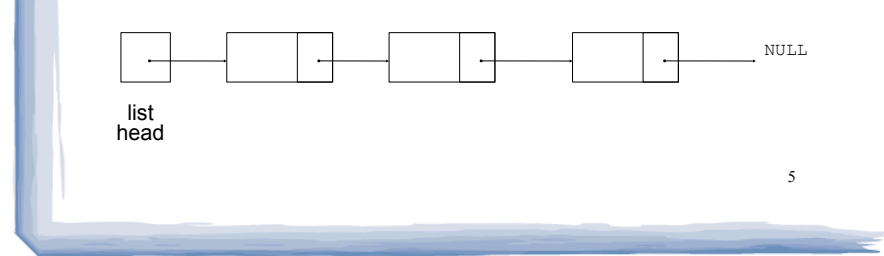

cout and the second contract of the second contract of the second contract of the second contract of the second contract of the second contract of the second contract of the second contract of the second contract of the se

# Empty List

- An empty list contains 0 nodes.
- The list head points to NULL (address 0)
- (There are no nodes, it's empty)

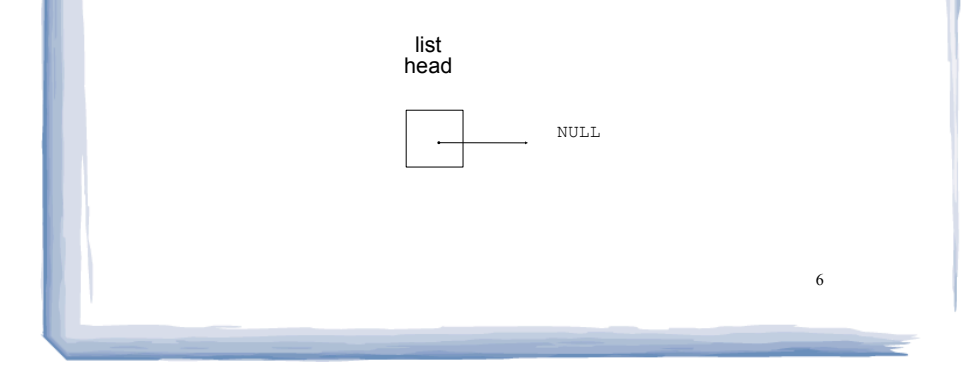

### Declaring the Linked List data type

- ! We will be defining a class to represent a linked list data type that can store values of type double.
- This data type will describe the values (the lists) and operations over those values.
- ! In order to define the values we must:

static interaction into the count of the count of the count of the count of the count of the count of the count<br>Seconds and the count of the count of the count of the count of the count of the count of the count of the cou

- define a (nested) data type for the nodes
- define a pointer variable (head) that points to the first node in the list.

7

Declaring the Node data type

cout and the second contract of the second contract of the second contract of the second contract of the second contract of the second contract of the second contract of the second contract of the second contract of the se

• Use a struct for the node type

struct ListNode { double value; ListNode \*next; };

- ! (this is just a data type, no variables declared)
- ! next can hold the address of a ListNode.
	- it can also be NULL
	- "self-referential data structure"

static interaction into the count of the count of the count of the count of the count of the count of the count<br>Seconds and the count of the count of the count of the count of the count of the count of the count of the cou

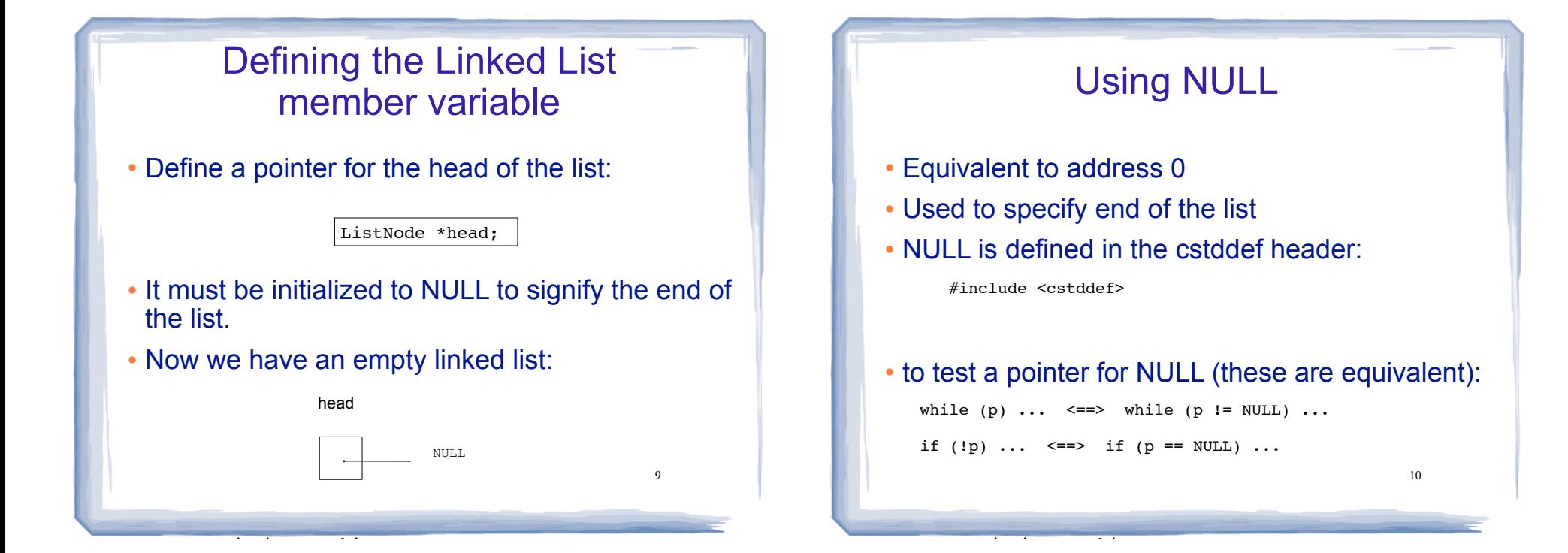

### 17.2 Linked List operations

cout and the second contract of the second contract of the second contract of the second contract of the second contract of the second contract of the second contract of the second contract of the second contract of the se

- ! Basic operations:
	- **create** a new, empty list
	- **append** a node to the end of the list
	- **insert** a node within the list

static interaction into the count of the count of the count of the count of the count of the count of the count<br>Seconds and the count of the count of the count of the count of the count of the count of the count of the cou

- **delete** a node
- **display** the linked list
- **delete/destroy** the list

#### Linked List class declaration

cout and the second contract of the second contract of the second contract of the second contract of the second contract of the second contract of the second contract of the second contract of the second contract of the se

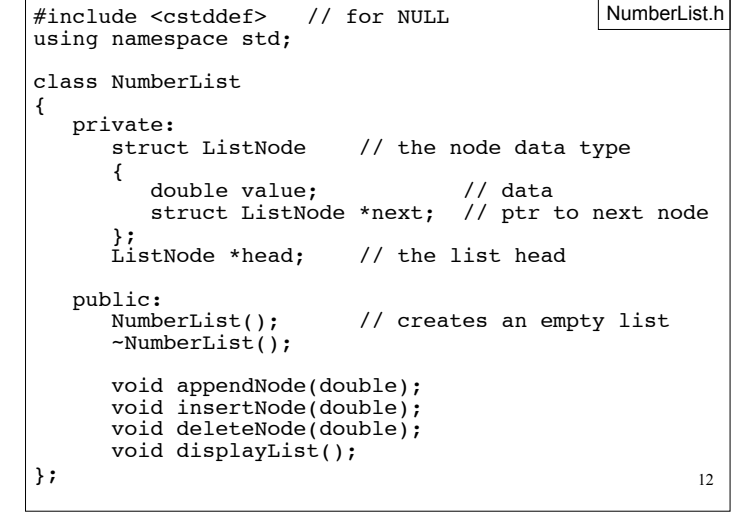

11

# Operation: **Create** the empty list

court and the second control of the second control of the second control of the second control of the second control of the second control of the second control of the second control of the second control of the second con

• Constructor: sets up empty list

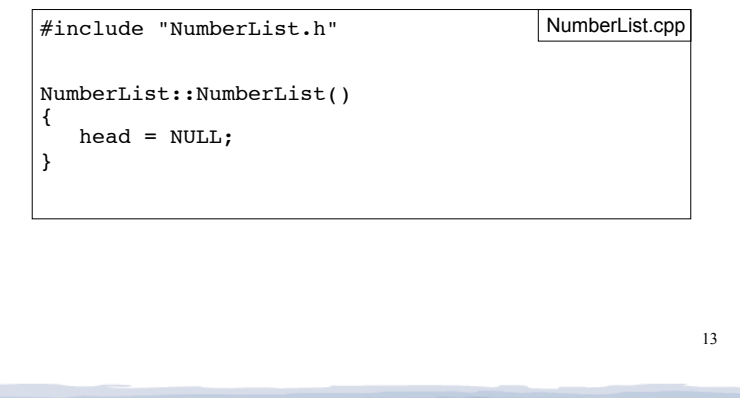

# Operation: **append** node to end of list

• appendNode: adds new node to end of list

court and the second control of the second control of the second control of the second control of the second control of the second control of the second control of the second control of the second control of the second con

• Algorithm:

Create a new node and store the data in it If the list has no nodes (it's empty) Make head point to the new node. Else

 Find the last node in the list Make the last node point to the new node

cout and the second contract of the second contract of the second contract of the second contract of the second contract of the second contract of the second contract of the second contract of the second contract of the se

14

appendNode: find last elem

cout and the second contract of the second contract of the second contract of the second contract of the second contract of the second contract of the second contract of the second contract of the second contract of the se

- . How to find the last node in the list?
- ! Algorithm:

ListNode \*p = head;

Make a pointer p point to the first element while (the node p points to) is not pointing to NULL make p point to (the node p points to) is pointing to

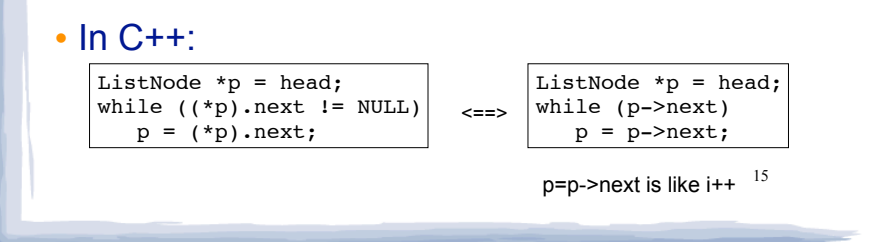

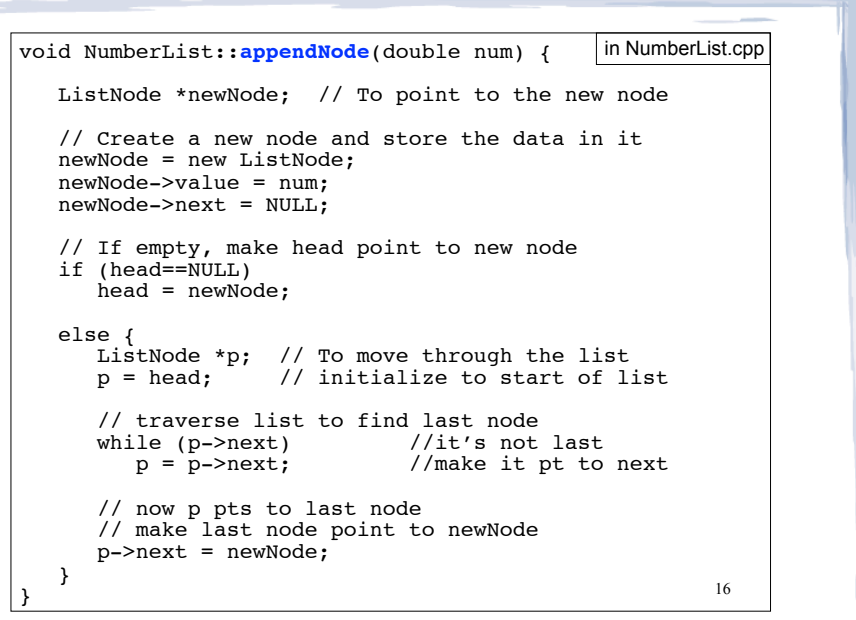

# Driver to demo NumberList • ListDriver.cpp version 1 (no output) #include "NumberList.h" ListDriver.cpp

court and the second control of the second control of the second control of the second control of the second control of the second control of the second control of the second control of the second control of the second con

int main() {

}

 } }

 // Define the list NumberList list;

 // Append some values to the list list.appendNode(2.5); list.appendNode(7.9); list.appendNode(12.6); return 0;

# Operation: **display** the list

cout and the second contract of the second contract of the second contract of the second contract of the second contract of the second contract of the second contract of the second contract of the second contract of the se

17

19

void NumberList::displayList() { ListNode \*p; //ptr to traverse the list // start p at the head of the list  $p = head;$  // while p pts to something (not NULL), continue while (p)  $\overline{\mathcal{A}}$  //Display the value in the current node cout << p->value << endl; in NumberList.cpp

```
 //Move to the next node
p = p->next;
```
# Traversing a Linked List

court and the second control of the second control of the second control of the second control of the second control of the second control of the second control of the second control of the second control of the second con

- ! Visit each node in a linked list, to
	- display contents, sum data, test data, etc.
- Basic process:

set a pointer to point to what head points to while pointer is not NULL process data of current node go to the next node by setting the pointer to the pointer field of the current node end while

# Driver to demo NumberList

cout and the second contract of the second contract of the second contract of the second contract of the second contract of the second contract of the second contract of the second contract of the second contract of the se

18

#### • ListDriver.cpp version 2

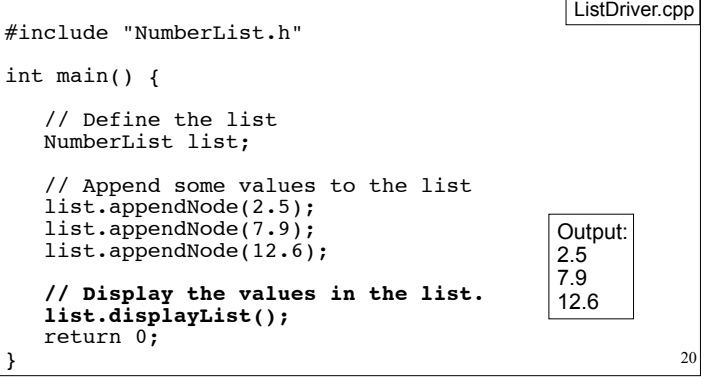

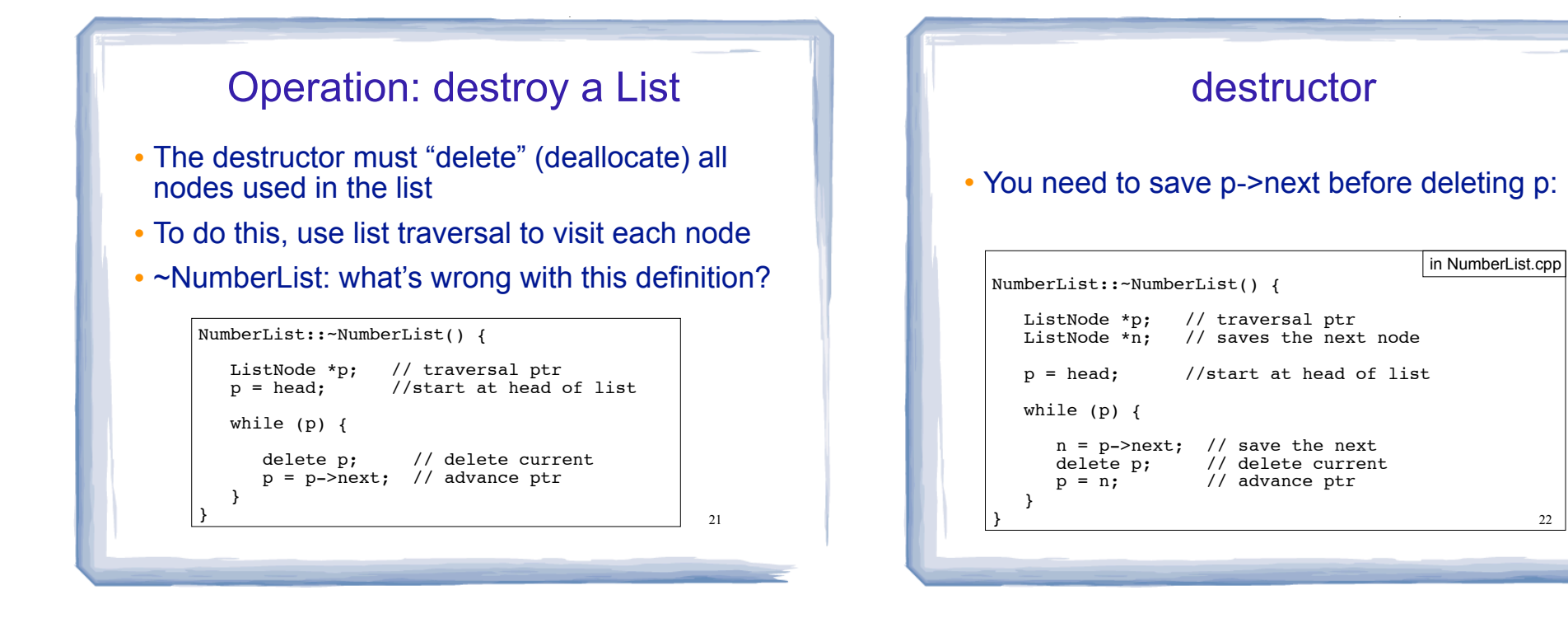

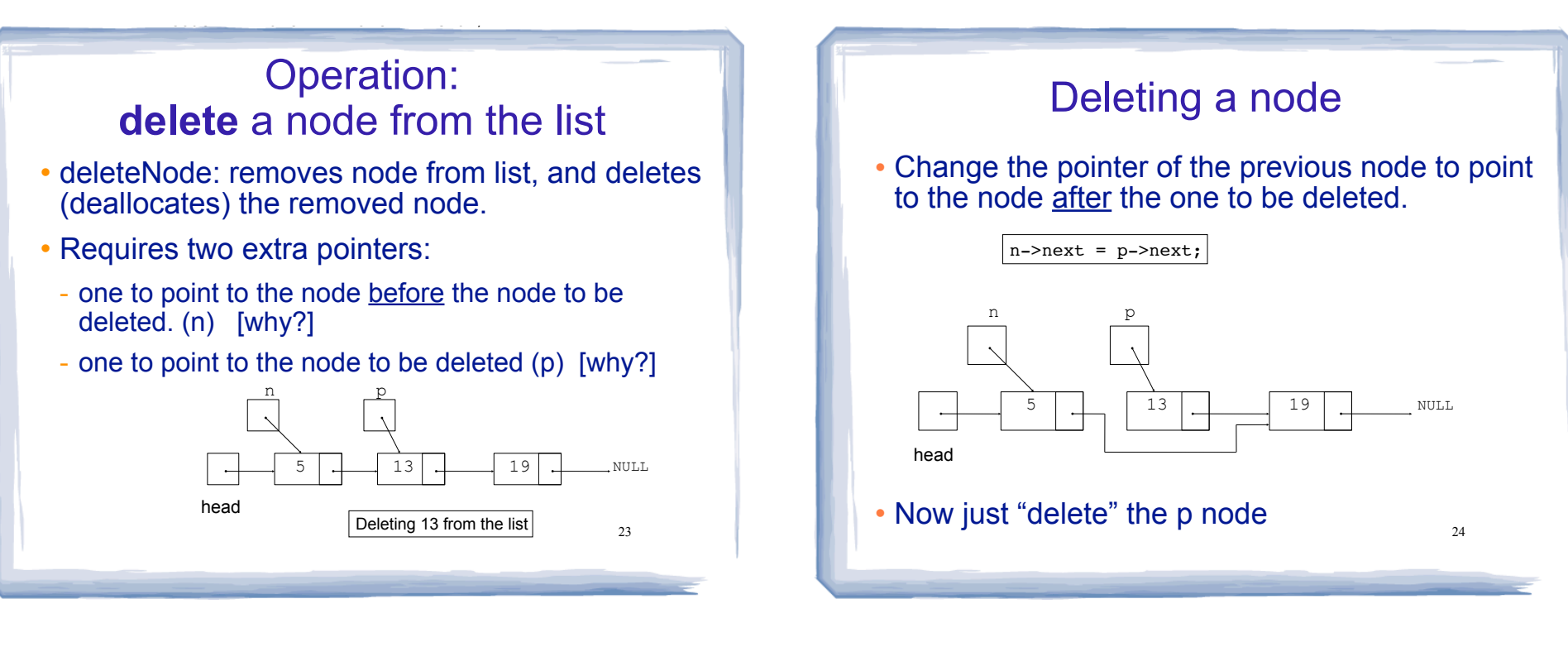

# Deleting a node

• After the node is deleted:

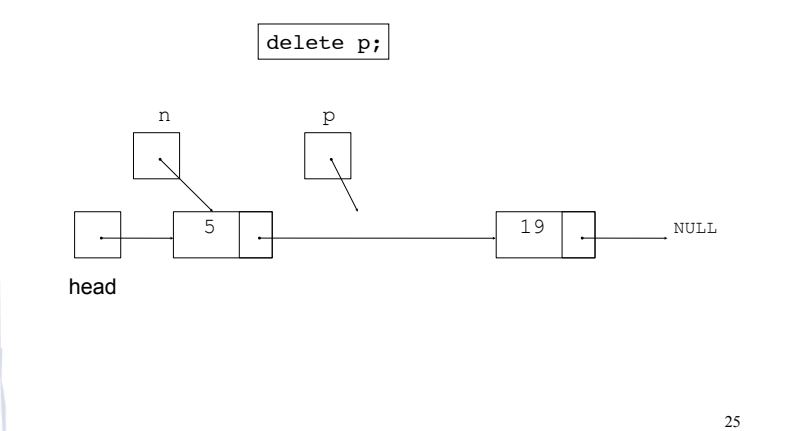

#### 26 deleteNode code void NumberList::deleteNode(double num) { // empty list, exit if (head==NULL) return; ListNode \*p;  $\frac{1}{2}$  // to traverse the list // check if first node is num if (head->value ==  $num)$  {  $p = head;$ head =  $p\rightarrow$ next; delete p; } // else is continued on next slide in NumberList.cpp

court and the second control of the second control of the second control of the second control of the second control of the second control of the second control of the second control of the second control of the second con

# deleteNode code cont.

cout and the second contract of the second contract of the second contract of the second contract of the second contract of the second contract of the second contract of the second contract of the second contract of the se

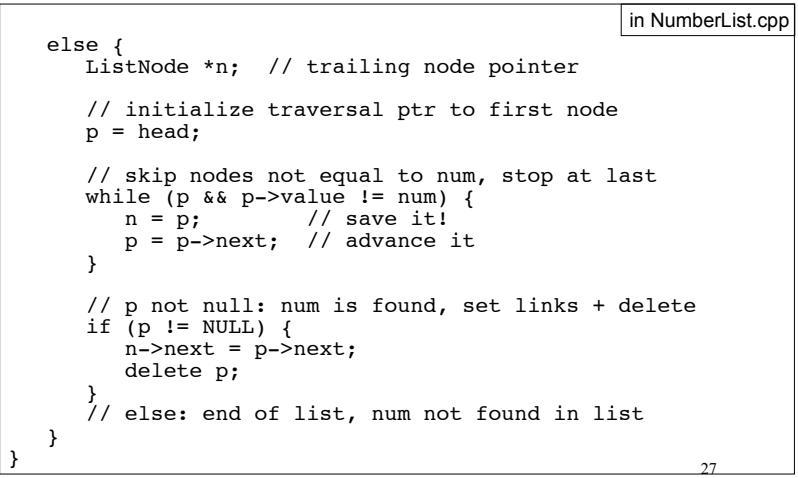

# Driver to demo NumberList

cout and the second contract of the second contract of the second contract of the second contract of the second contract of the second contract of the second contract of the second contract of the second contract of the se

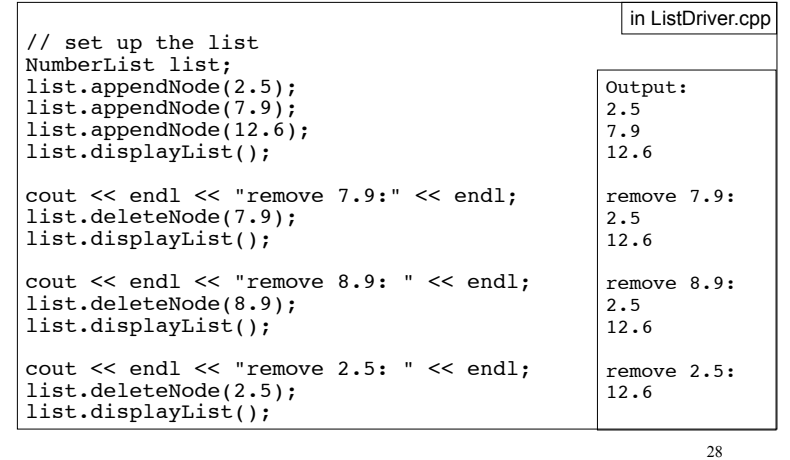

# Operation: **insert** a node into a linked list ! Inserts a new node into the middle of a list. • Requires two extra pointers:

court and the second control of the second control of the second control of the second control of the second control of the second control of the second control of the second control of the second control of the second con

- one to point to node before the insertion point [why?]
- one to point to the node after the insertion point [why?] n p

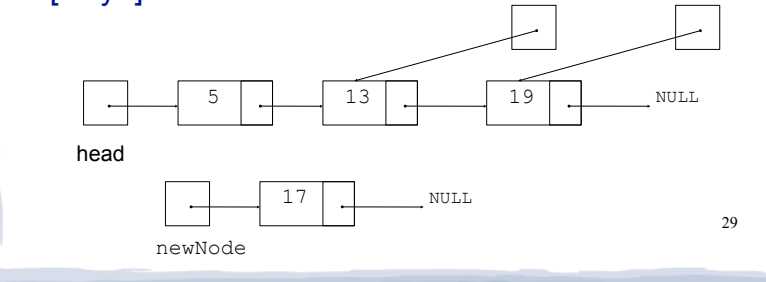

# Inserting a Node into a Linked List

court and the second control of the second control of the second control of the second control of the second control of the second control of the second control of the second control of the second control of the second con

#### • Insertion completed:

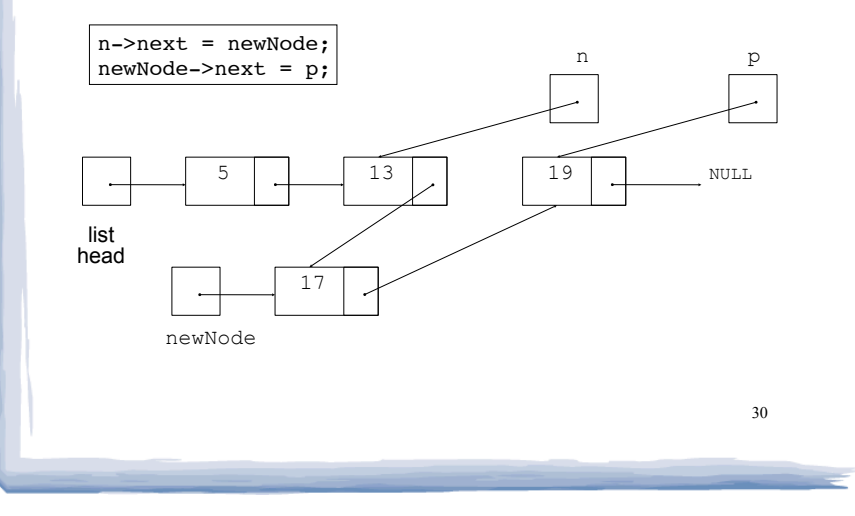

# Insert Node Algorithm

cout and the second contract of the second contract of the second contract of the second contract of the second contract of the second contract of the second contract of the second contract of the second contract of the se

How do you determine the insertion point?

- Maintain sorted list: the insertion point is immediately before the first node in the list that has a value greater than the value being inserted. We do this.
- ! Insert by position: InsertNode takes a second argument that is the index of a node. Insert new value before that node.
- 31 • Use a cursor: The list might have a pointer to a "current node", insert new value before the current node.

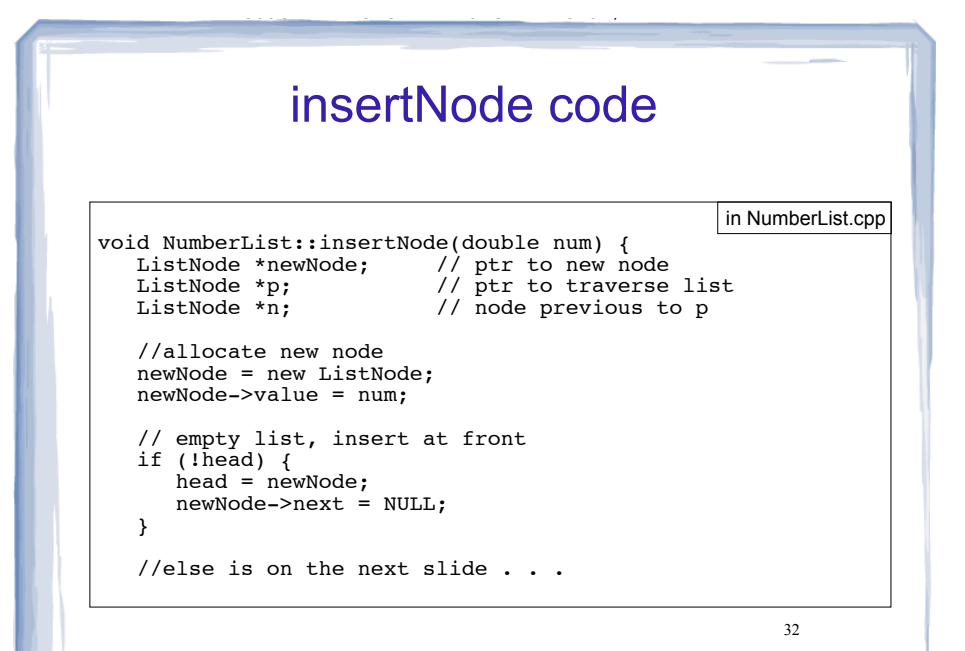

#### insertNode code cont.

court and the second control of the second control of the second control of the second control of the second control of the second control of the second control of the second control of the second control of the second con

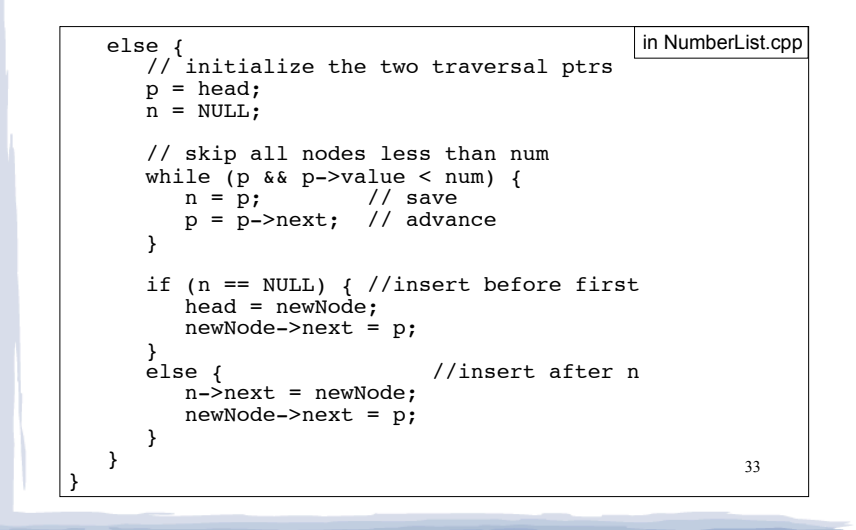

#### 34 Driver to demo NumberList int main() { // set up the list NumberList list; list.appendNode(2.5); list.appendNode(7.9); list.appendNode(12.6); list.insertNode(10.5); list.displayList(); return 0; } Output: 2.5 7.9 10.5 12.6 in ListDriver.cpp

court and the second control of the second control of the second control of the second control of the second control of the second control of the second control of the second control of the second control of the second con

### Advantages of linked lists over arrays

• A linked list can easily grow or shrink in size.

cout and the second contract of the second contract of the second contract of the second contract of the second contract of the second contract of the second contract of the second contract of the second contract of the se

- The programmer doesn't need to know how many nodes will be in the list.
- Nodes are created in memory as they are needed.
- ! When a node is inserted into or deleted from a linked list, none of the other nodes have to be moved.

### Advantages of arrays over linked **lists**

cout and the second contract of the second contract of the second contract of the second contract of the second contract of the second contract of the second contract of the second contract of the second contract of the se

- ! Arrays allow random access to elements: array[i]
- linked lists allow only sequential access to elements (must traverse list to get to i'th element).
- ! Arrays do not require extra storage for "links"
	- linked lists are impractical for lists of characters or booleans (pointer value is bigger than data value).

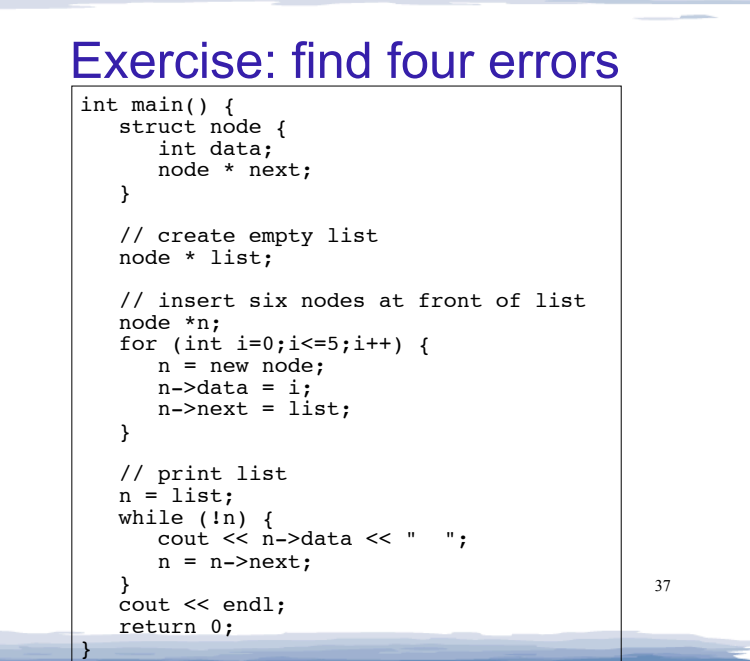

court and the second control of the second control of the second control of the second control of the second control of the second control of the second control of the second control of the second control of the second con